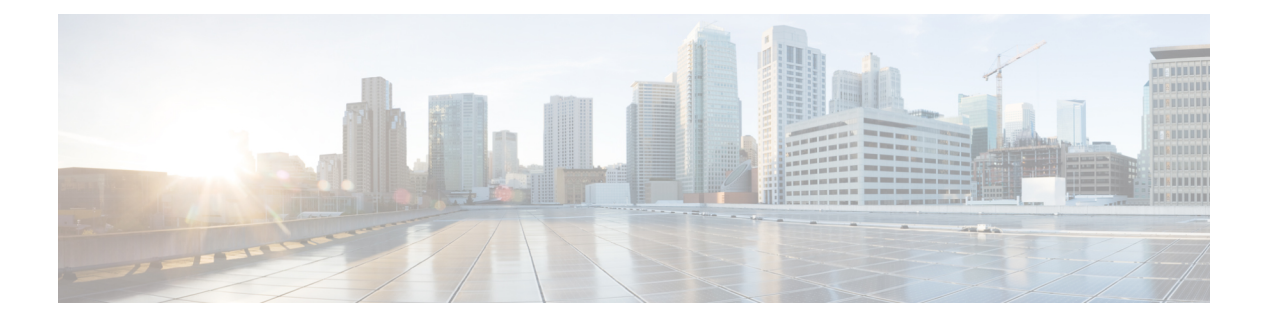

## **Q Commands**

- [qos-mode](#page-1-0) pipe, on page 2
- qos copy policy-map type [network-qos](#page-2-0) prefix, on page 3
- qos copy [policy-map](#page-3-0) type queuing prefix, on page 4
- qos [priority,](#page-4-0) on page 5
- qos [priority,](#page-5-0) on page 6
- qos [qos-policies](#page-6-0) statistics, on page 7
- qos [shared-policer,](#page-7-0) on page 8
- qos [statistics,](#page-11-0) on page 12
- [qualify](#page-12-0) udf, on page 13
- quality [receive,](#page-13-0) on page 14
- quality [receive,](#page-15-0) on page 16
- quality [receive,](#page-16-0) on page 17
- quality [receive,](#page-18-0) on page 19
- quality [receive,](#page-19-0) on page 20
- quality [receive,](#page-21-0) on page 22
- quality [transmit,](#page-22-0) on page 23
- quality [transmit,](#page-24-0) on page 25
- quality [transmit,](#page-25-0) on page 26
- quality [transmit,](#page-27-0) on page 28
- quality [transmit,](#page-28-0) on page 29
- quality [transmit,](#page-30-0) on page 31
- [queue-limit,](#page-31-0) on page 32
- [queue-limit2,](#page-32-0) on page 33
- [queue-limit3,](#page-33-0) on page 34
- [queue-limit4,](#page-34-0) on page 35
- [queue-limit5,](#page-35-0) on page 36
- [queue-limit](#page-36-0) bytes, on page 37
- [queue-limit](#page-37-0) retransmit, on page 38
- [queue-limit](#page-38-0) retransmit, on page 39
- [queue,](#page-39-0) on page 40
- queue interface [latency-threshold,](#page-40-0) on page 41

I

## <span id="page-1-0"></span>**qos-mode pipe**

[no] qos-mode pipe

### **Syntax Description**

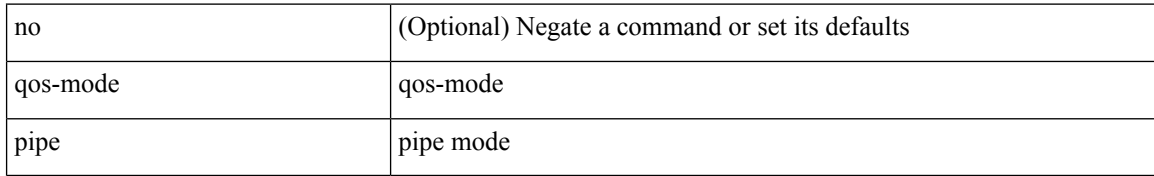

#### **Command Mode**

• /exec/configure/if-nve

### <span id="page-2-0"></span>**qos copy policy-map type network-qos prefix**

qos copy policy-map type network-qos <pmap-nq-enum-name-dc3> { prefix | suffix } <ix-name>

### **Syntax Description**

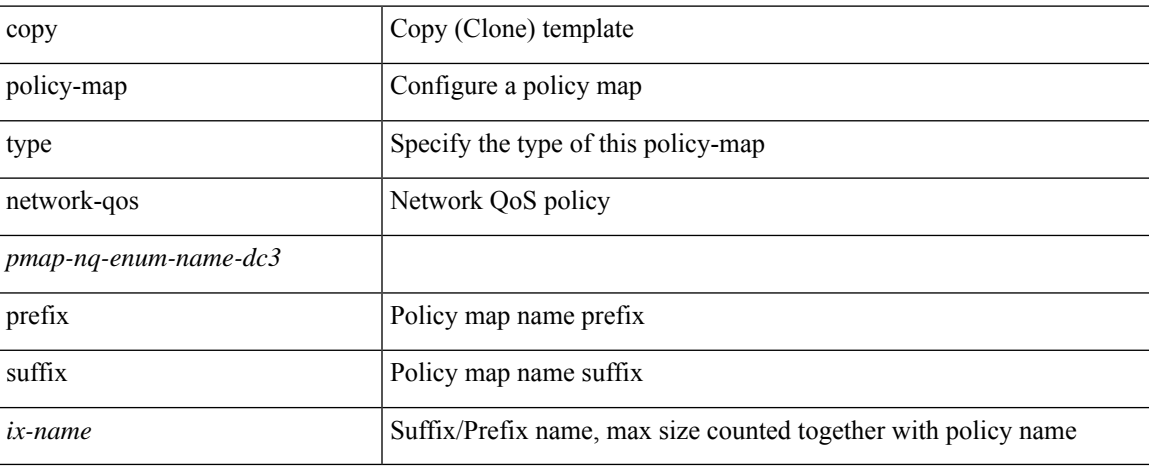

### **Command Mode**

• /exec

## <span id="page-3-0"></span>**qos copy policy-map type queuing prefix**

qos copy policy-map type queuing <pmap-name-que-temp> { prefix | suffix } <ix-name>

### **Syntax Description**

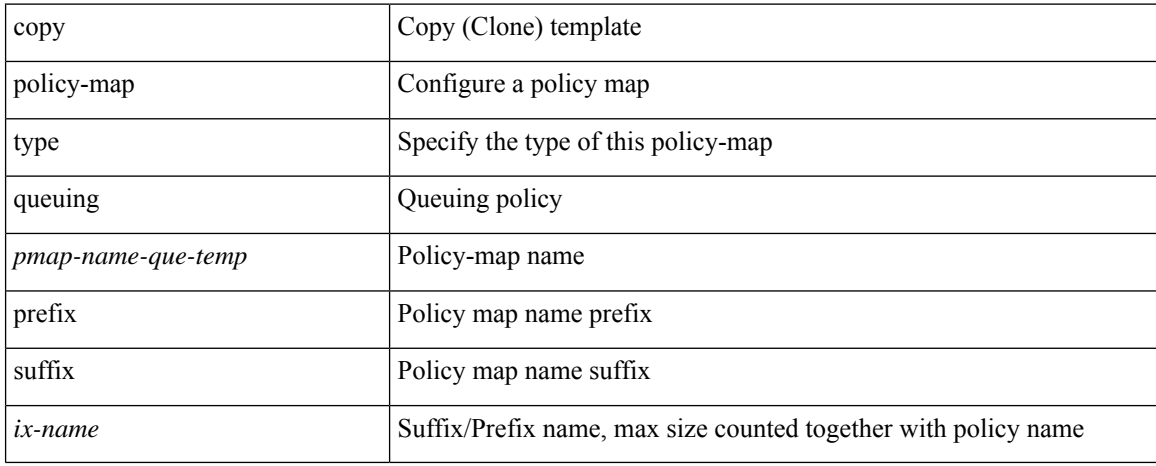

#### **Command Mode**

• /exec

# <span id="page-4-0"></span>**qos priority**

[no] qos priority { high | low | medium }

### **Syntax Description**

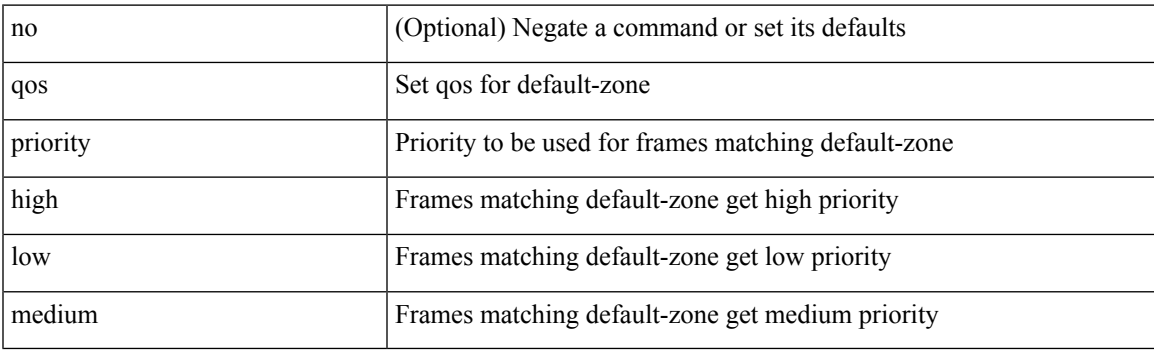

### **Command Mode**

• /exec/configure/default-zone/attribute-group

# <span id="page-5-0"></span>**qos priority**

[no] qos priority { high | low | medium }

### **Syntax Description**

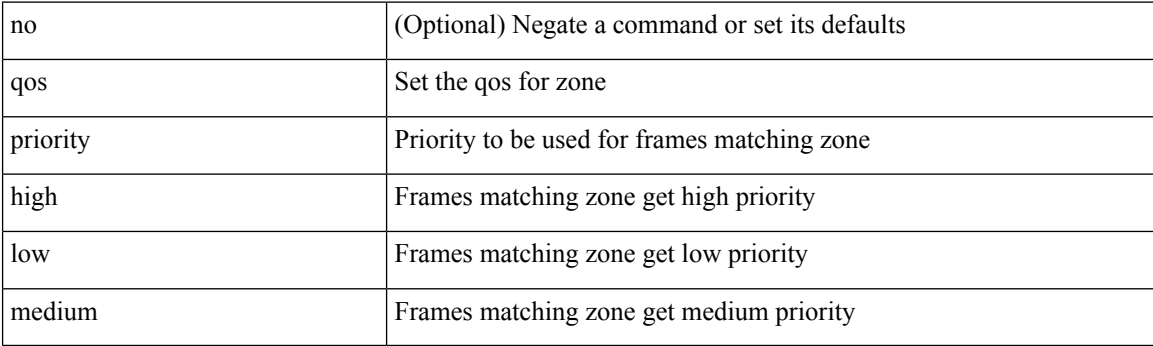

### **Command Mode**

• /exec/configure/attribute-group

## <span id="page-6-0"></span>**qos qos-policies statistics**

[no] qos qos-policies statistics

### **Syntax Description**

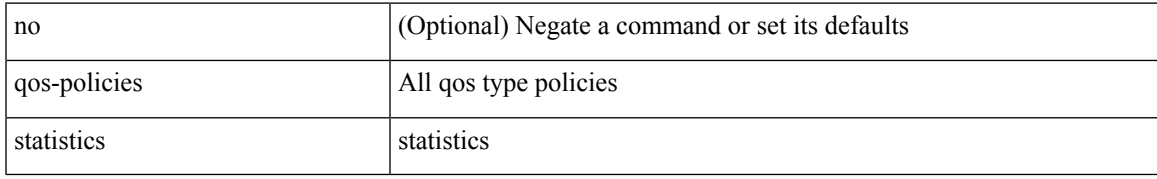

### **Command Mode**

• /exec/configure

### <span id="page-7-0"></span>**qos shared-policer**

 $\{\cos \theta\}$  (so shared-policer  $\lceil$  type qos  $\rceil$   $\leq$  policer-name>  $\lceil$  cir  $\rceil$   $\leq$  cir-val>  $\lceil \log \rceil$  kbps  $\lfloor \text{ } \log \rfloor$  gbps  $\lfloor \text{ }} \log \rceil$  percent  $\langle$ cir-perc>  $\rangle$  [ [ bc ]  $\langle$   $\langle$ committed-burst> [ bytes | kbytes | mbytes | ms | us | packets ]  $\rangle$  ] [ pir  $\langle$   $\langle$ pir-val> [  $bps2$  | kbps2 |  $bps2$  |  $pps2$  |  $pps2$  |  $pers2$  |  $pers2$  |  $sps2$  |  $sps2$  |  $sps2$  |  $sps2$  |  $sps2$  |  $sps2$  |  $sps2$  |  $sps2$  |  $sps2$  |  $sps2$  |  $sps2$  |  $sps2$  |  $sps2$  |  $sps2$  |  $sps2$  |  $sps2$  |  $sps2$  |  $sps2$  |  $sps2$  |  $sps2$  |  $sps2$ mbytes2 | ms2 | us2 | packets2 ] } ] ] [ conform { transmit | set-prec-transmit {  $\langle$  <prec-val> |  $\langle$  <prec-enum> } | set-dscp-transmit { <dscp-val> | <dscp-enum> } | set-cos-transmit <cos-val> | set-discard-class-transmit <disc-class-val> | set-qos-transmit <qos-grp-val> | set-mpls-exp-imposition-transmit <exp-value-imp> | set-mpls-exp-topmost-transmit <exp-value-top>  $\}$ ] [ exceed { transmit1 | drop1 | set <exc-frm-field> <exc-to-field> table cir-markdown-map | set-prec-transmit1 { <prec-val1> | <prec-enum1> } | set-dscp-transmit1 { <dscp-val1> | <dscp-enum1> } |set-cos-transmit1 <cos-val1> |set-discard-class-transmit1 <disc-class-val1> | set-qos-transmit1 <qos-grp-val1> | set-mpls-exp-imposition-transmit1 <exp-value-imp1> | set-mpls-exp-topmost-transmit1 <exp-value-top1> } ] [ violate { drop2 | set <vio-frm-field> <vio-to-field> table2 pir-markdown-map | set-prec-transmit2 { <prec-val2> | <prec-enum2> } | set-dscp-transmit2 { <dscp-val2> | <dscp-enum2> } | set-cos-transmit2 <cos-val2> | set-discard-class-transmit2 <disc-class-val2> | set-qos-transmit2 <qos-grp-val2> | set-mpls-exp-imposition-transmit2 <exp-value-imp2> | set-mpls-exp-topmost-transmit2 <exp-value-top2>  $}$ ] } | no qos shared-policer [ type qos ] <policer-name> }

#### **Syntax Description**

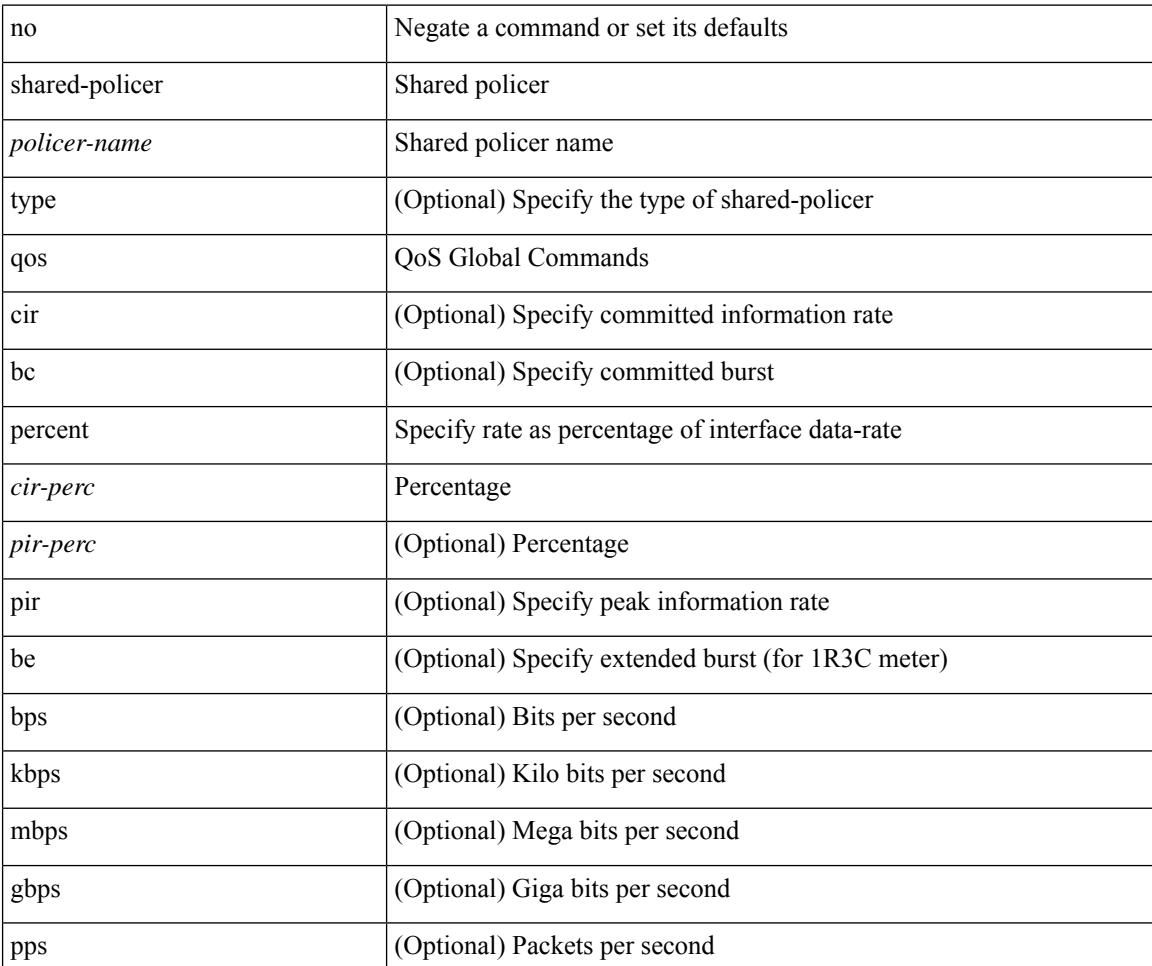

 $\mathbf l$ 

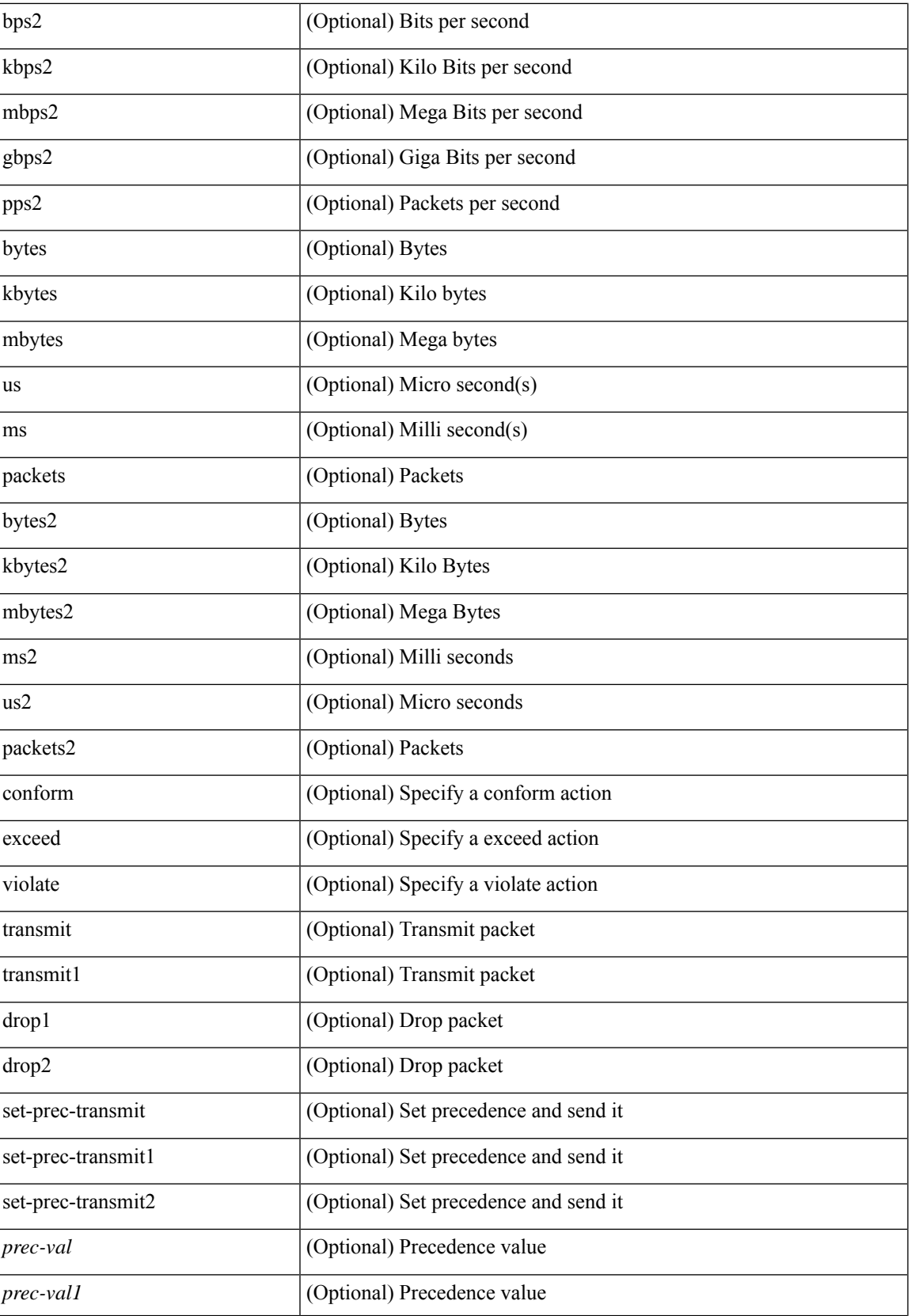

I

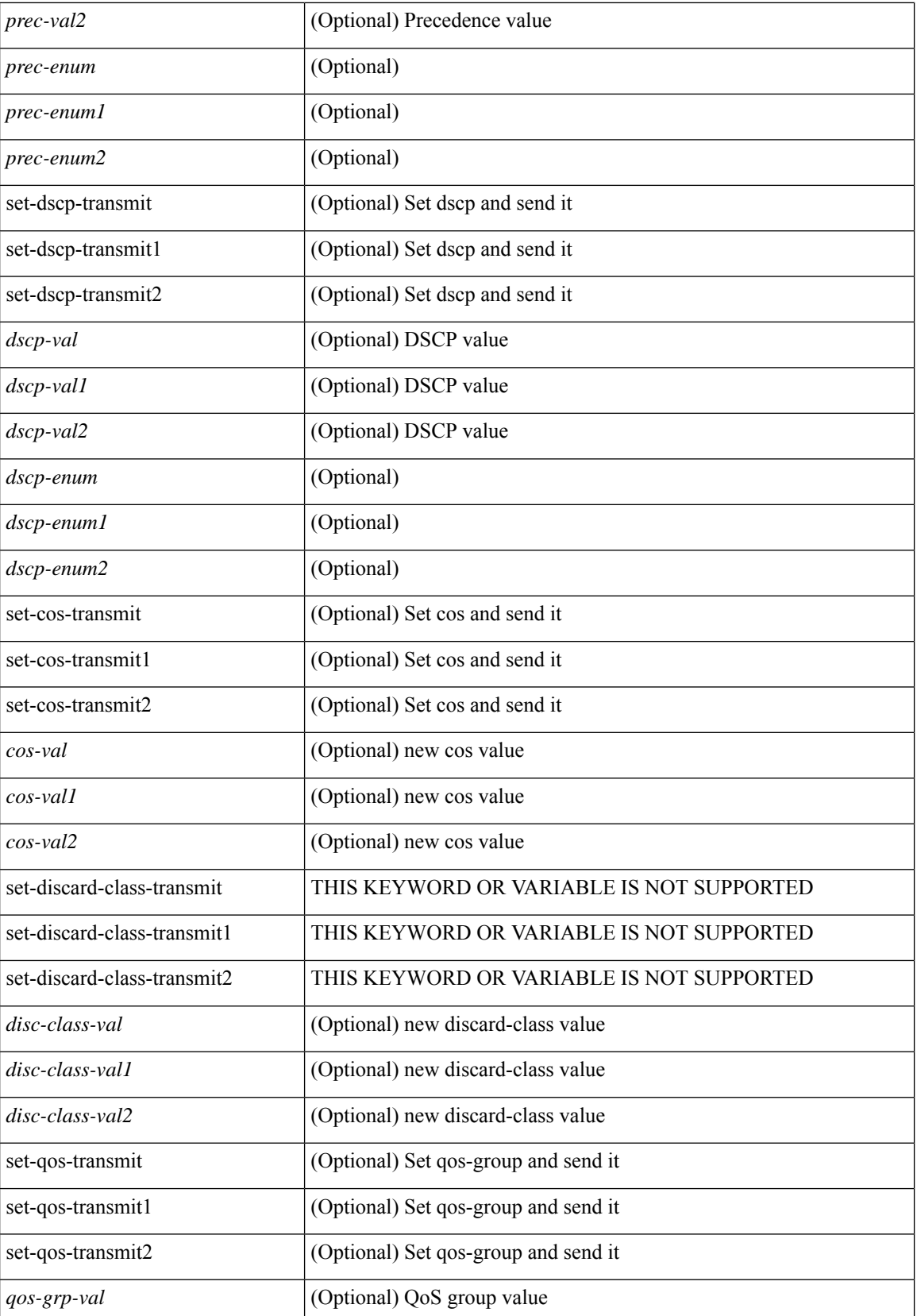

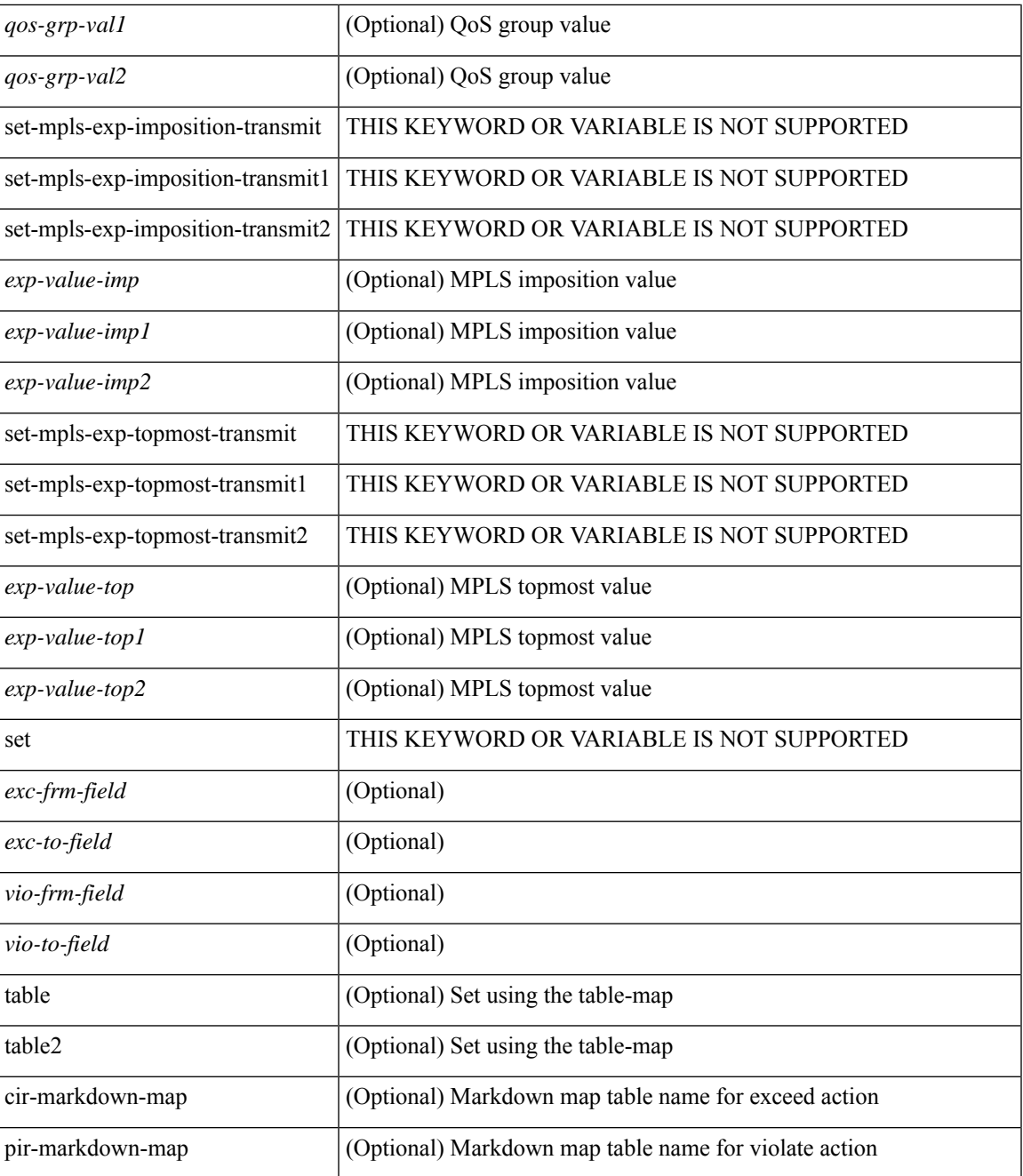

### **Command Mode**

I

• /exec/configure

I

## <span id="page-11-0"></span>**qos statistics**

[no] qos statistics

### **Syntax Description**

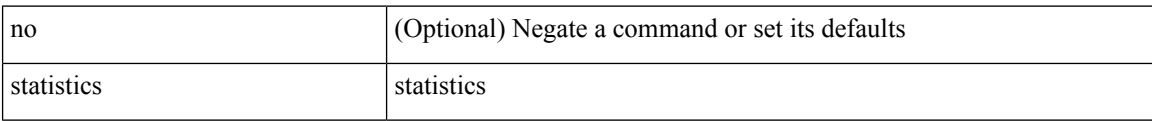

#### **Command Mode**

• /exec/configure

## <span id="page-12-0"></span>**qualify udf**

[no] <udf\_tcam\_type> qualify udf { <udf\_name> } +

### **Syntax Description**

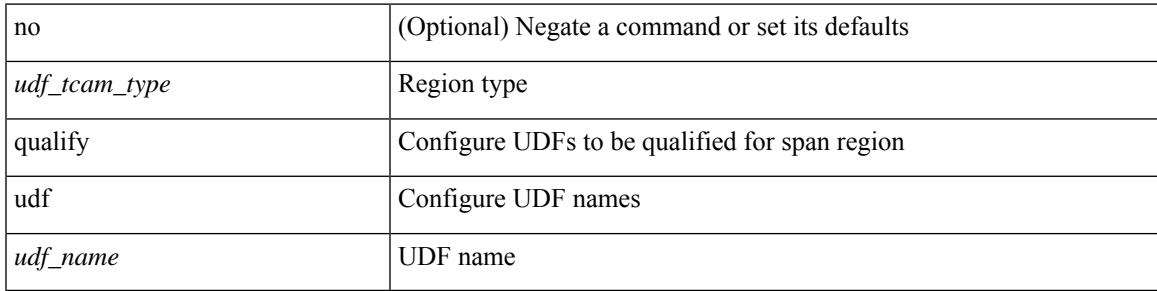

**Command Mode**

• /exec/configure/tcam-templ

### <span id="page-13-0"></span>**quality receive**

quality receive { { exact itu-t option {  $1 \leq ql_01 > |2$  generation {  $1 \leq ql_02_g1 > |2 \leq ql_02_g2 > |$  } } | { lowest itu-t option {  $1$  <ql\_o1> highest <ql\_o1> | 2 generation {  $1$  <ql\_o2\_g1> highest <ql\_o2\_g1> |  $2$  <ql\_o2\_g2> highest <ql\_o2\_g2> } } } | { highest itu-t option { 1 <ql\_o1> | 2 generation { 1 <ql\_o2\_g1> | 2 <ql\_o2\_g2> } } } }

### **Syntax Description**

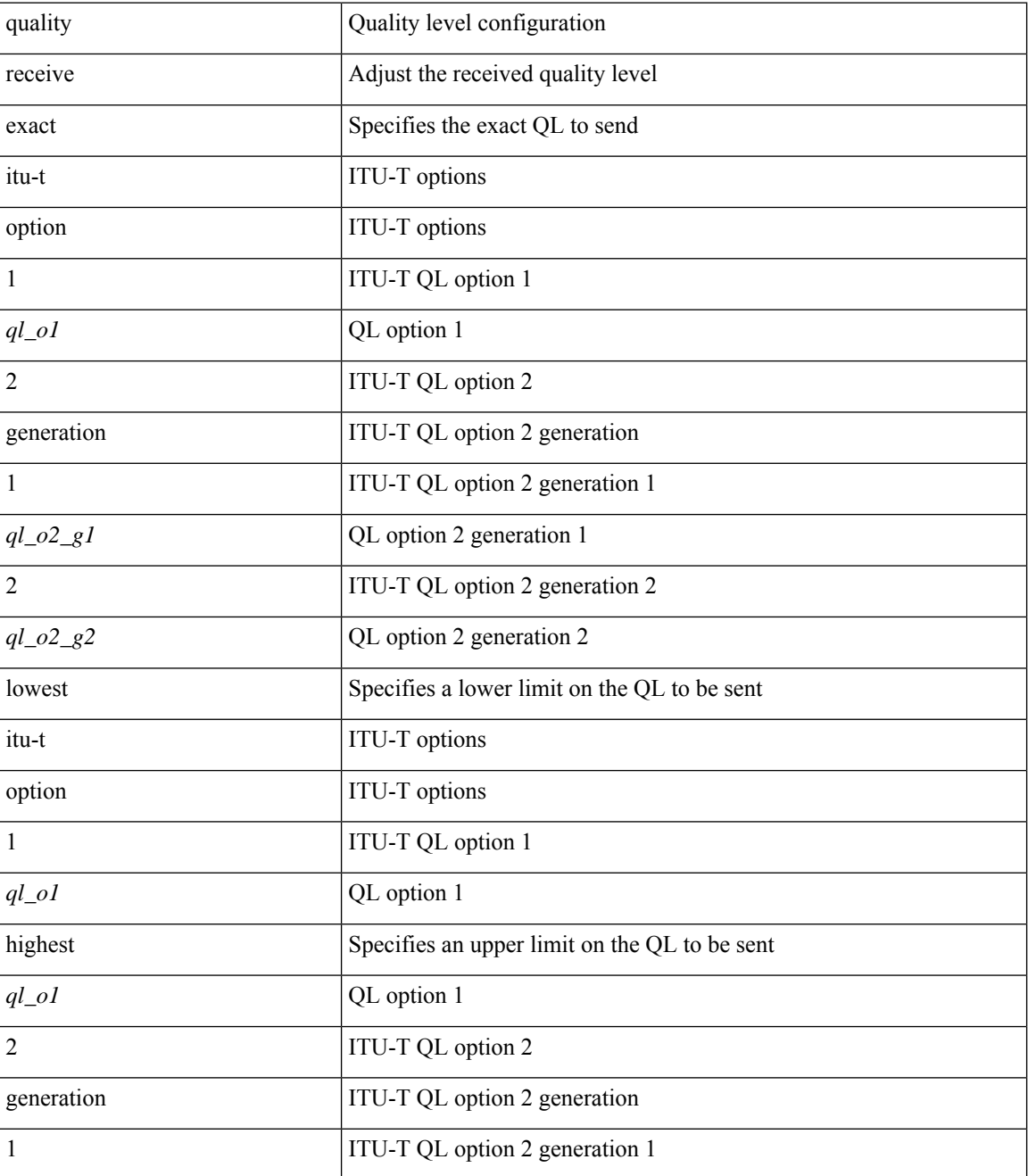

I

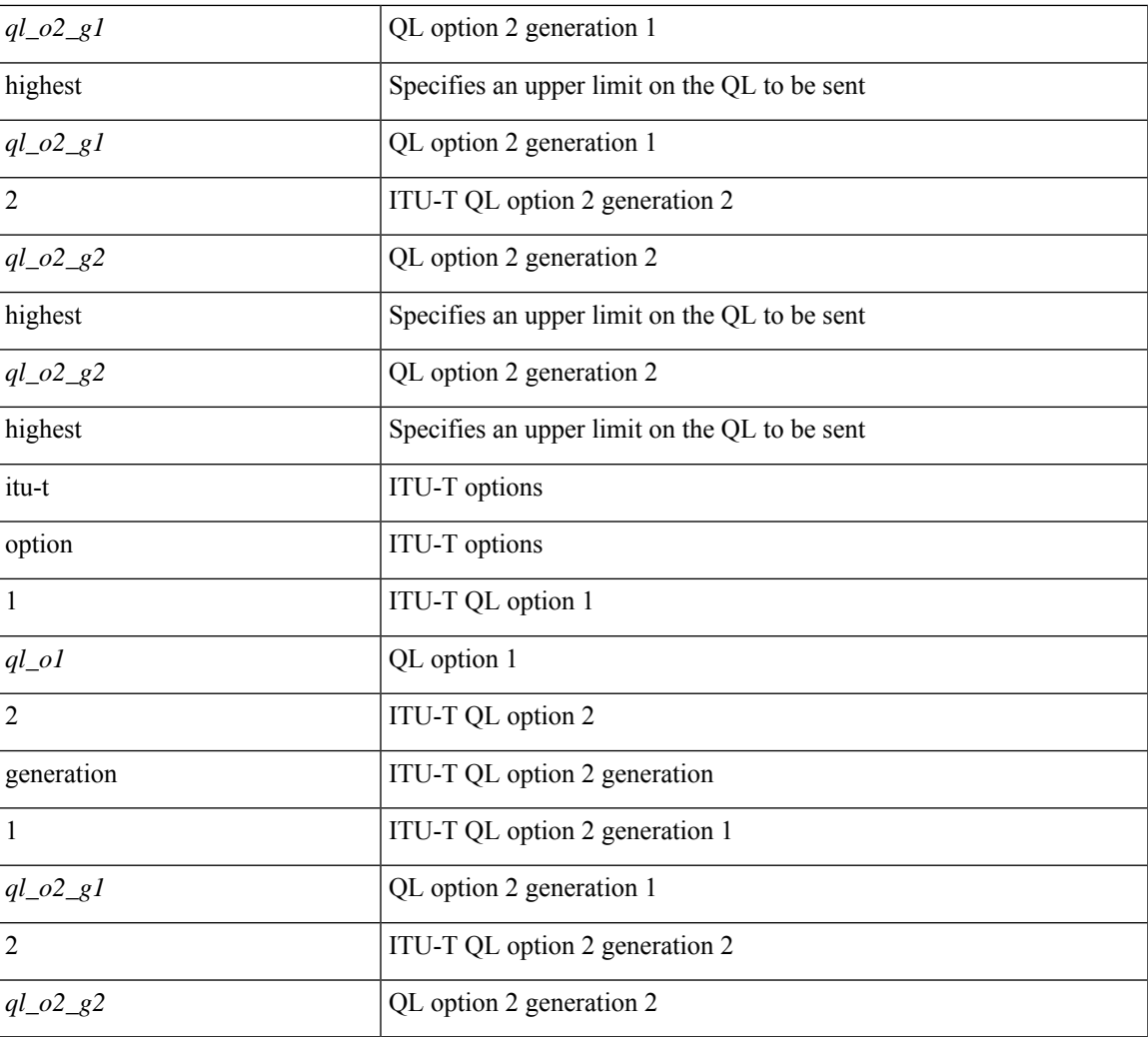

### **Command Mode**

• /exec/configure/if-eth-base/fsync

# <span id="page-15-0"></span>**quality receive**

[no] quality receive

### **Syntax Description**

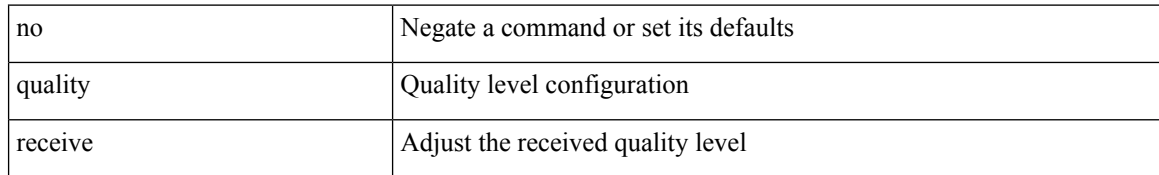

#### **Command Mode**

• /exec/configure/if-eth-base/fsync

### <span id="page-16-0"></span>**quality receive**

quality receive { { exact itu-t option {  $1 \leq ql_0 > |2$  generation {  $1 \leq ql_0 \leq g$  |  $2 \leq ql_0 \leq g$  |  $3 \leq ql_0 \leq g$  |  $3 \leq ql_0 \leq g$  |  $4 \leq ql_0 \leq g$  |  $5 \leq ql_0 \leq g$  |  $6 \leq ql_0 \leq g$  |  $5 \leq ql_0 \leq g$  |  $6 \leq ql_0 \leq g$  | itu-t option { 1 <ql\_o1> highest <ql\_o1> | 2 generation { 1 <ql\_o2\_g1> highest <ql\_o2\_g1> | 2 <ql\_o2\_g2> highest <ql\_o2\_g2> } } } | { highest itu-t option { 1 <ql\_o1> | 2 generation { 1 <ql\_o2\_g1> | 2 <ql\_o2\_g2> } } } }

### **Syntax Description**

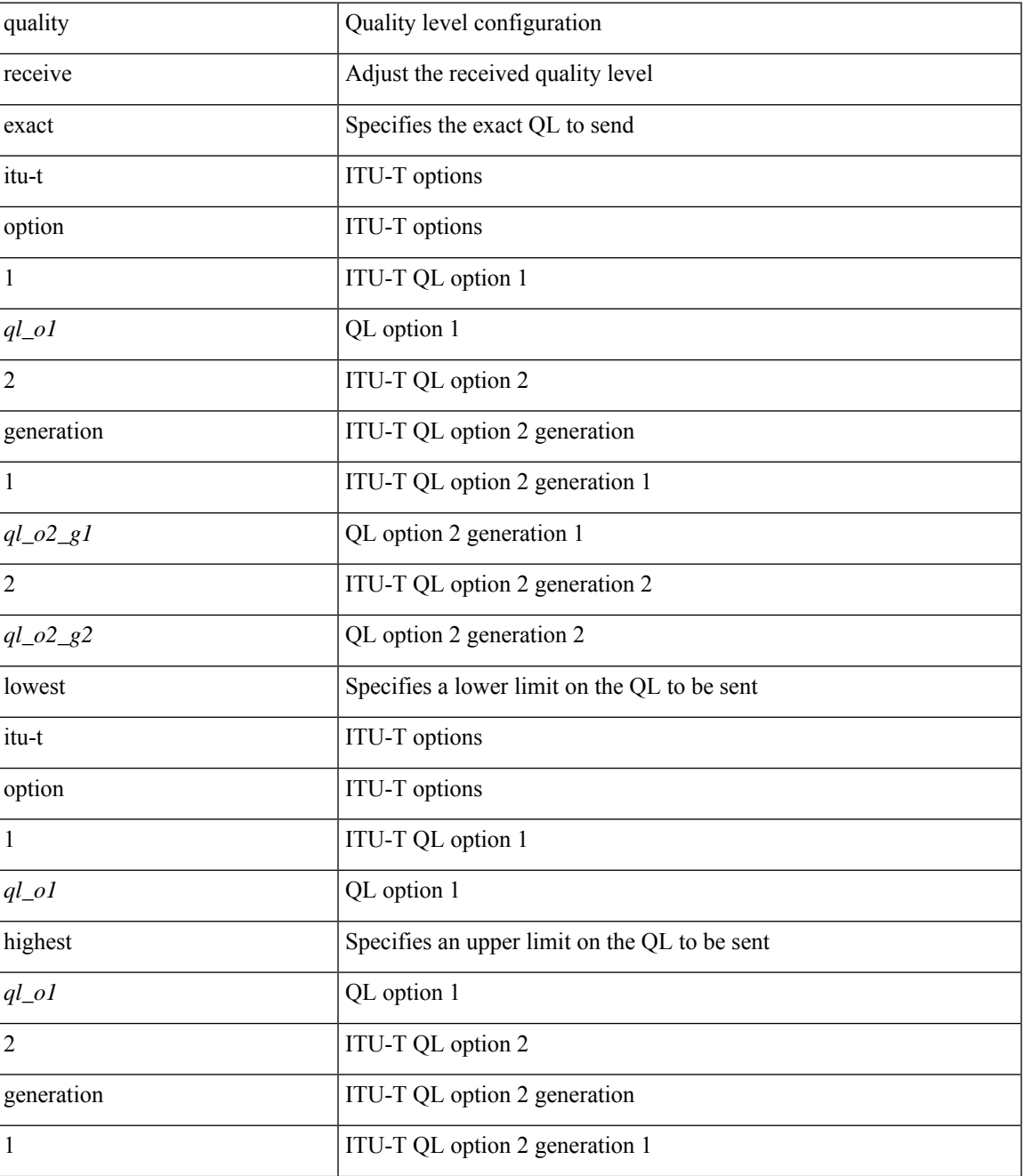

I

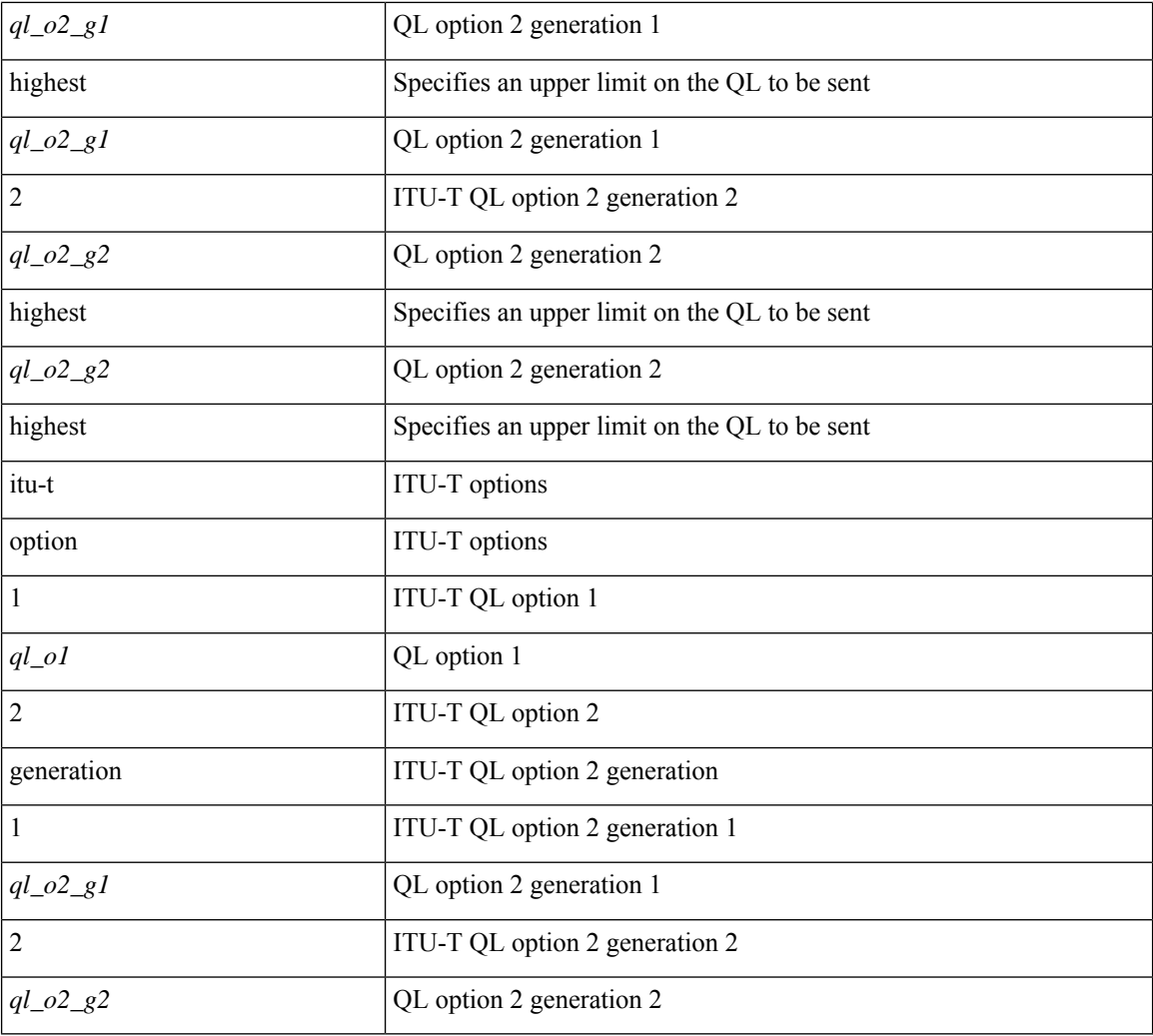

### **Command Mode**

• /exec/configure/clock-if/fsync

# <span id="page-18-0"></span>**quality receive**

[no] quality receive

### **Syntax Description**

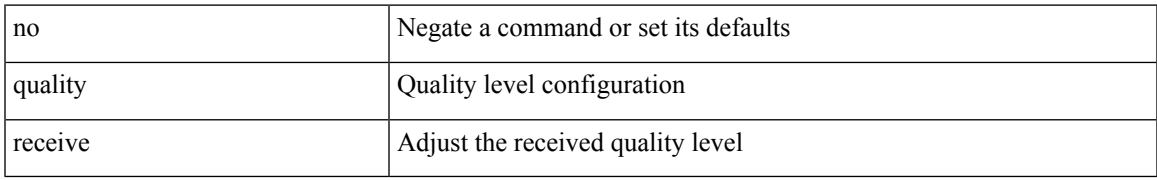

### **Command Mode**

• /exec/configure/clock-if/fsync

### <span id="page-19-0"></span>**quality receive**

quality receive { { exact itu-t option {  $1 \leq ql_01 > |2$  generation {  $1 \leq ql_02_g1 > |2 \leq ql_02_g2 > |$  } } | { lowest itu-t option {  $1$  <ql\_o1> highest <ql\_o1> | 2 generation {  $1$  <ql\_o2\_g1> highest <ql\_o2\_g1> |  $2$  <ql\_o2\_g2> highest <ql\_o2\_g2> } } } | { highest itu-t option { 1 <ql\_o1> | 2 generation { 1 <ql\_o2\_g1> | 2 <ql\_o2\_g2> } } } }

### **Syntax Description**

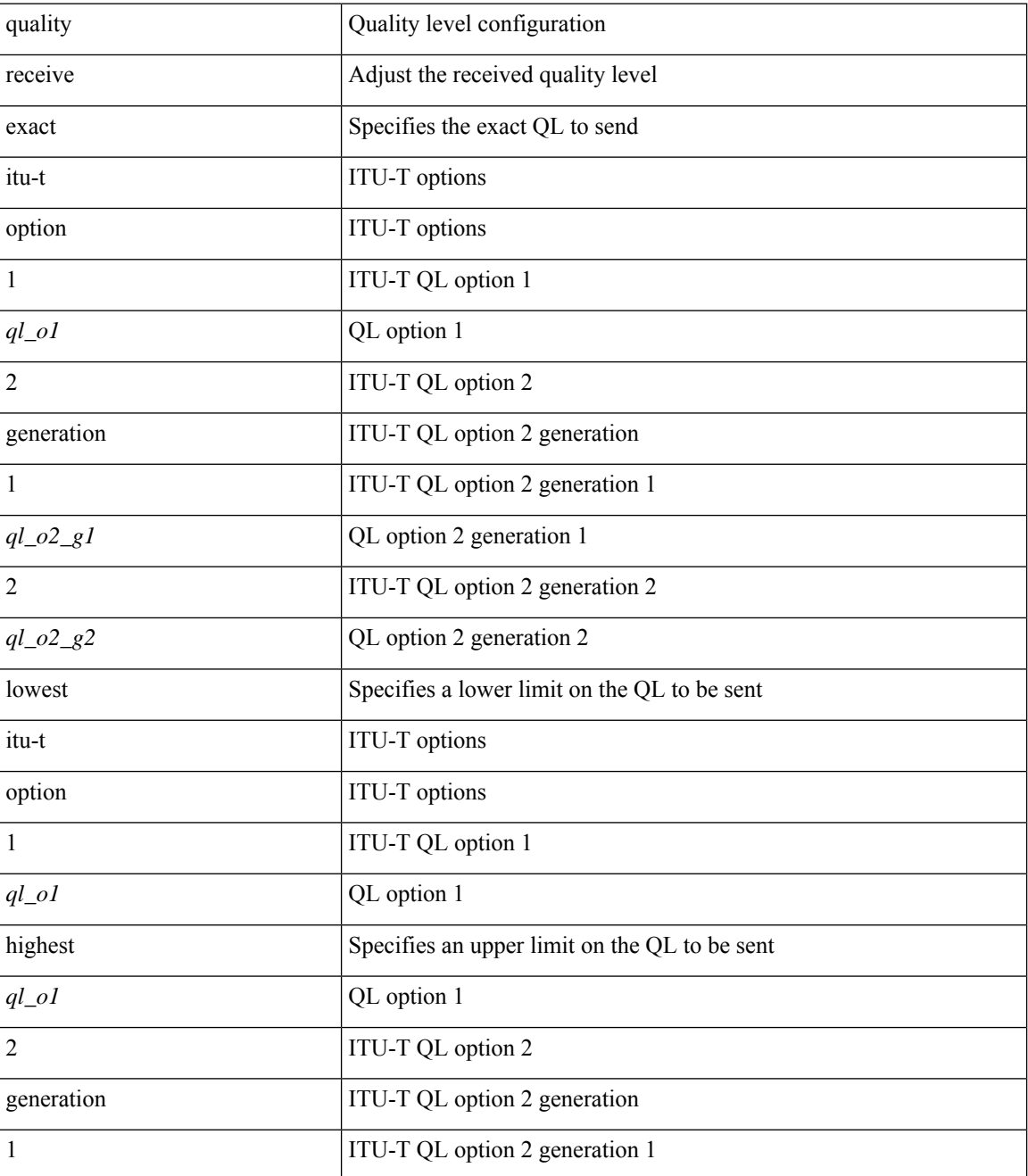

I

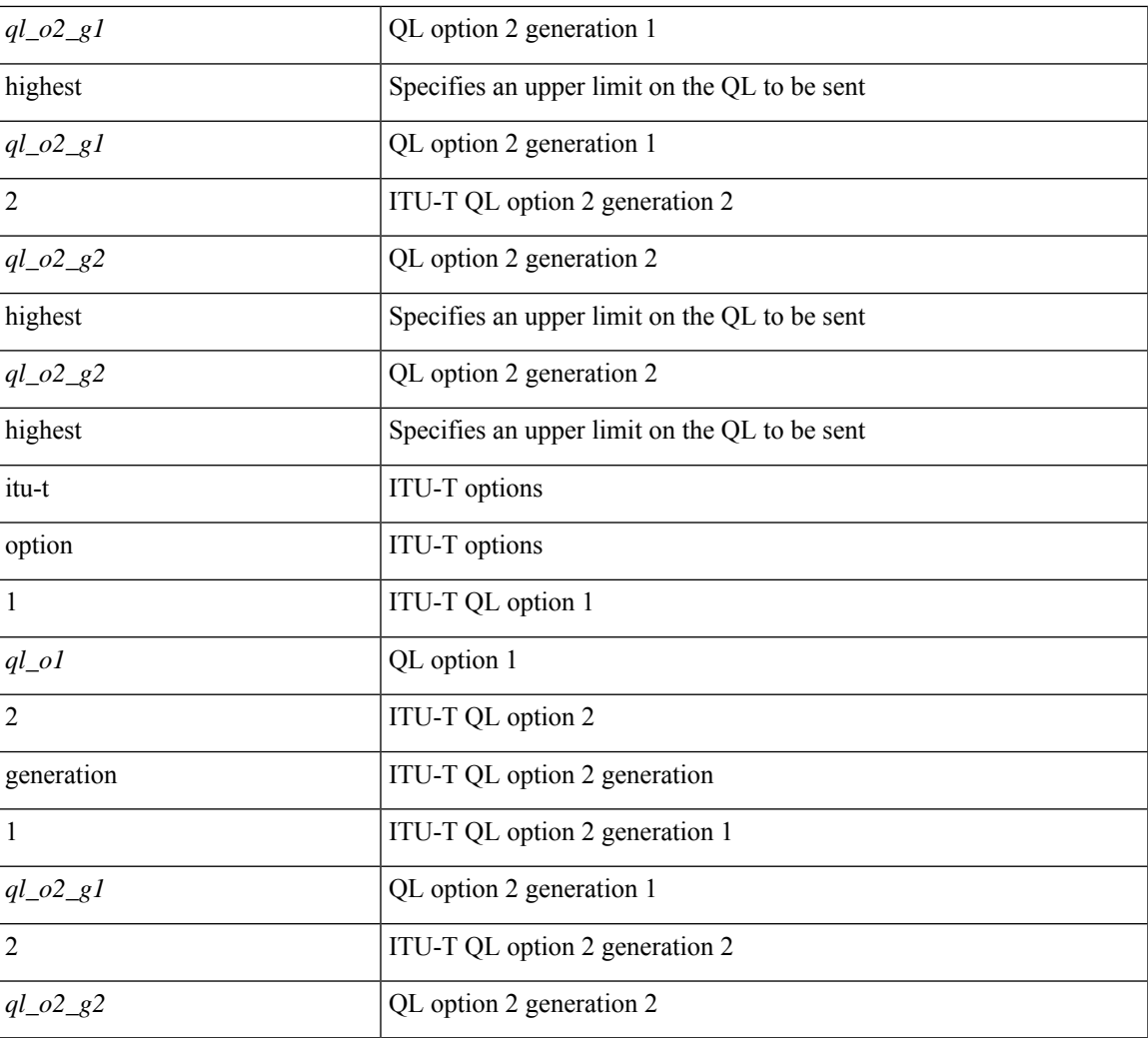

### **Command Mode**

• /exec/configure/gnss-if/fsync

# <span id="page-21-0"></span>**quality receive**

[no] quality receive

### **Syntax Description**

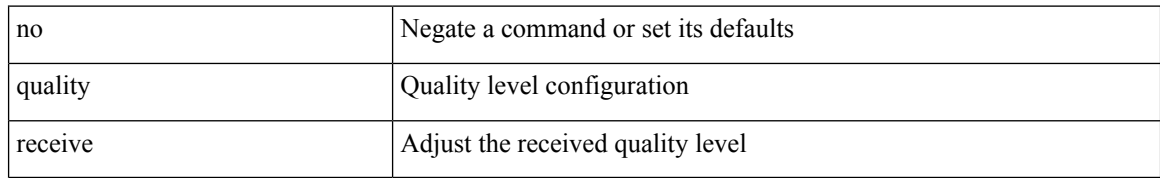

### **Command Mode**

• /exec/configure/gnss-if/fsync

### <span id="page-22-0"></span>**quality transmit**

quality transmit  $\{ \{ exact itu-t option \{ 1 < ql_0l > | 2 generation \{ 1 < ql_02_gl > | 2 < ql_02_g2 > \} \} \}$ lowest itu-t option { 1 <ql\_o1> highest <ql\_o1> | 2 generation { 1 <ql\_o2\_g1> highest <ql\_o2\_g1> | 2  $\langle q|_0^2q_2^2\rangle$  highest  $\langle q|_0^2q_2^2\rangle$  } } | { highest itu-t option { 1 \le q | \le q | \le q | \le q | \le q | \le q | \le q | \le q | \le q | \le q | \le q | \le q | \le q | \le q | \le q | \le q | \le q | \le q |  $\{ql_02_g2>\}$ } } }

### **Syntax Description**

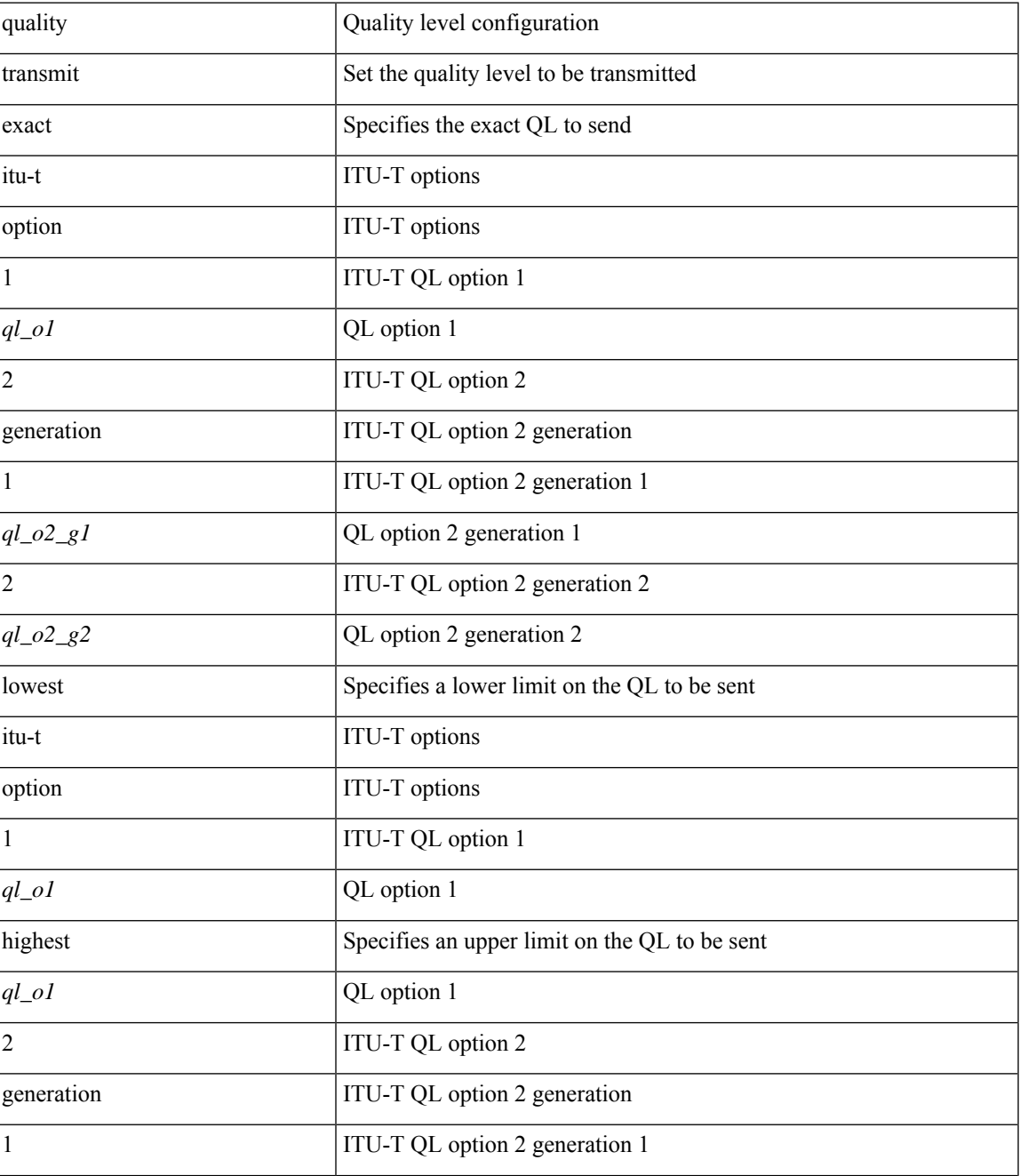

I

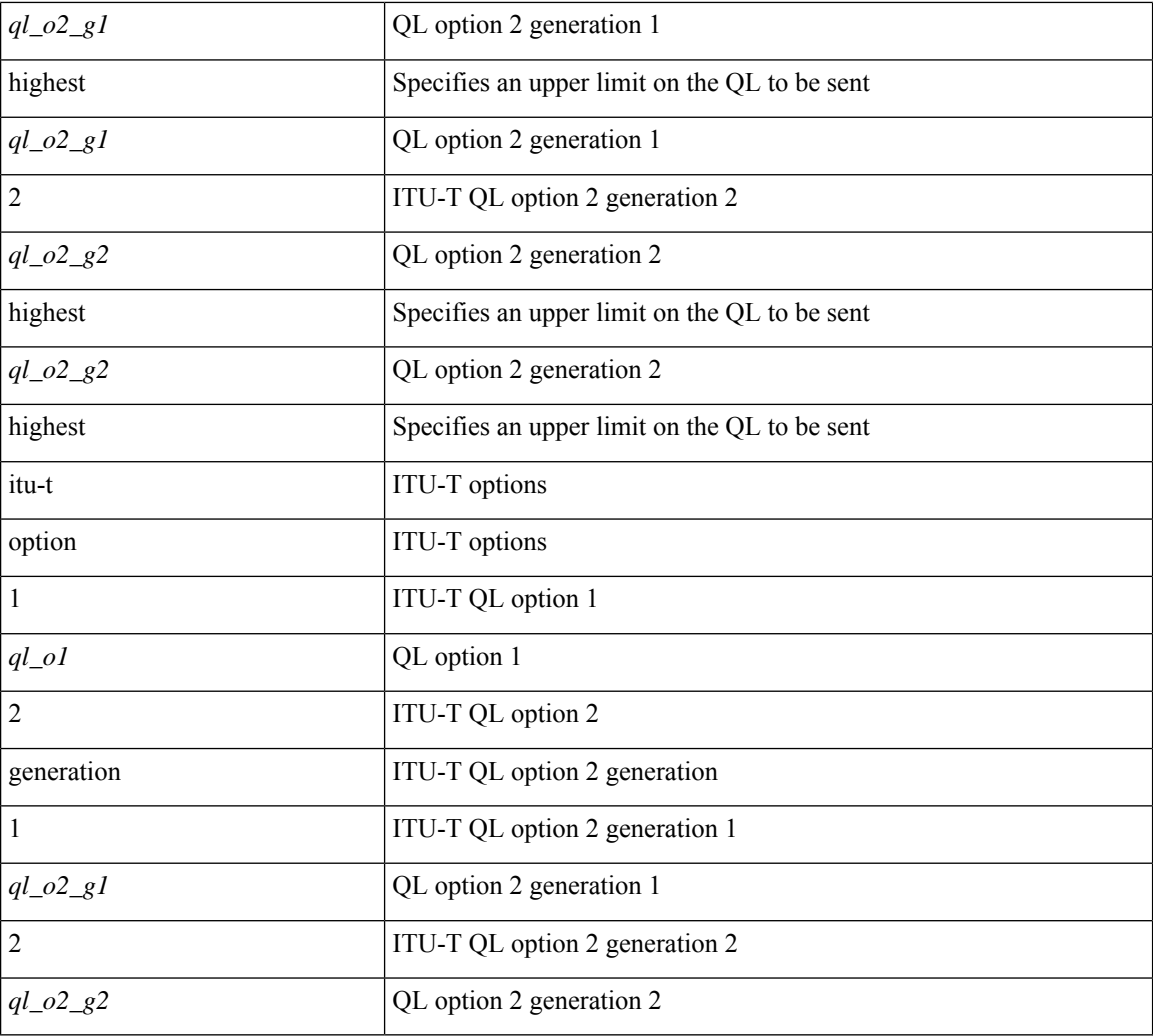

### **Command Mode**

• /exec/configure/if-eth-base/fsync

## <span id="page-24-0"></span>**quality transmit**

[no] quality transmit

### **Syntax Description**

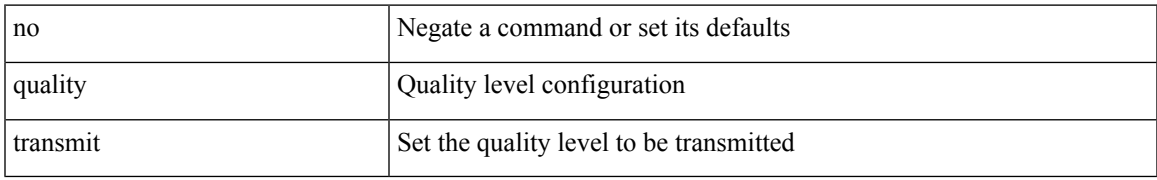

### **Command Mode**

• /exec/configure/if-eth-base/fsync

### <span id="page-25-0"></span>**quality transmit**

quality transmit {  $\{ exact itu-t option \{ 1 < ql_0l > | 2 generation \{ 1 < ql_02_gl > | 2 < ql_02_g2 > \} \} | \{$ lowest itu-t option { 1 <ql\_o1> highest <ql\_o1> | 2 generation { 1 <ql\_o2\_g1> highest <ql\_o2\_g1> | 2  $\{q\qquad_02_g2>\}$  highest  $\{q_02_g2>\}$  } }  $\{$  highest itu-t option  $\{ 1 \leq q_01>\}$  2 generation  $\{ 1 \leq q_02_g1>\}$  2  $\{ql_02_g2>\}$ } } }

### **Syntax Description**

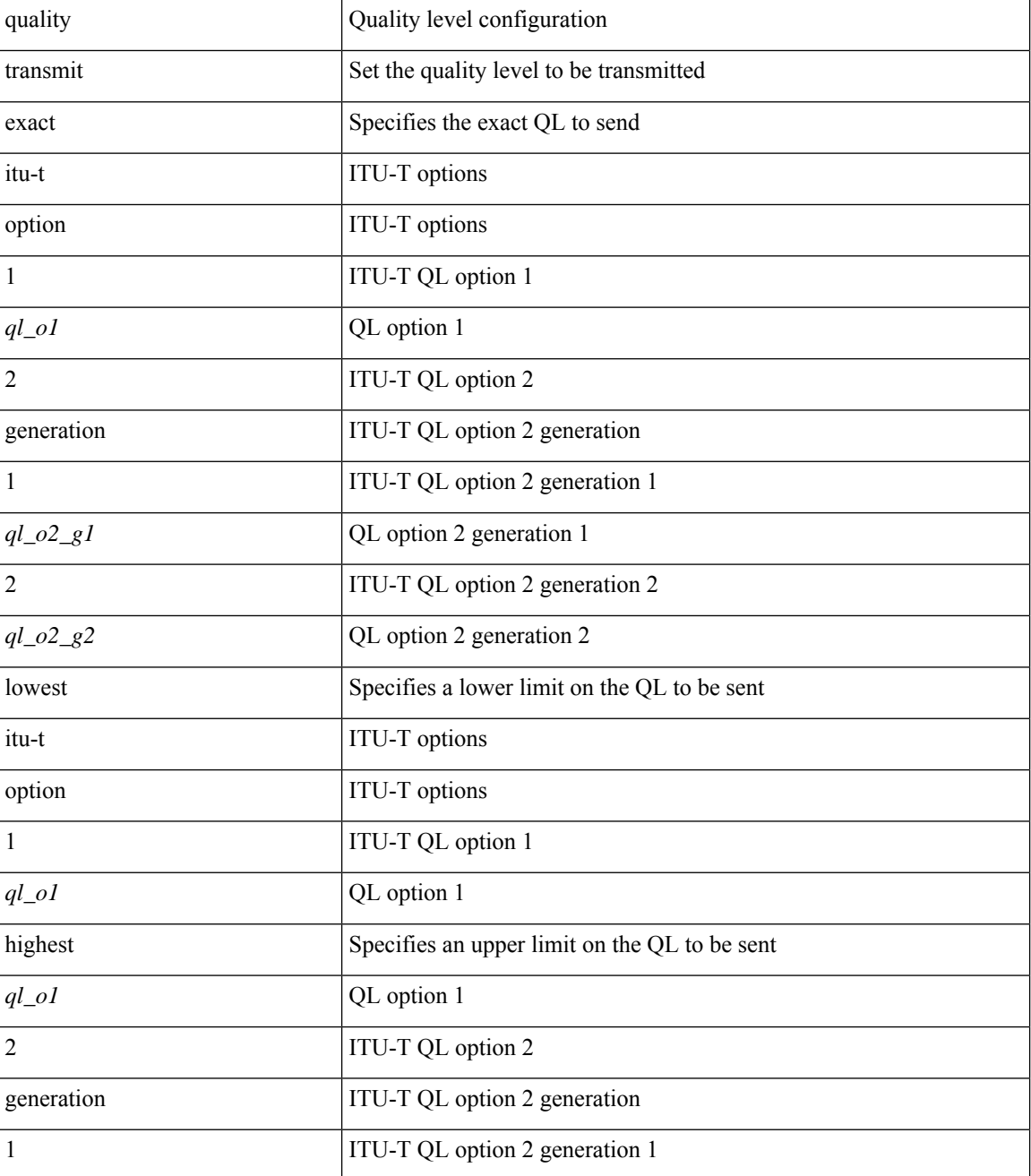

ı

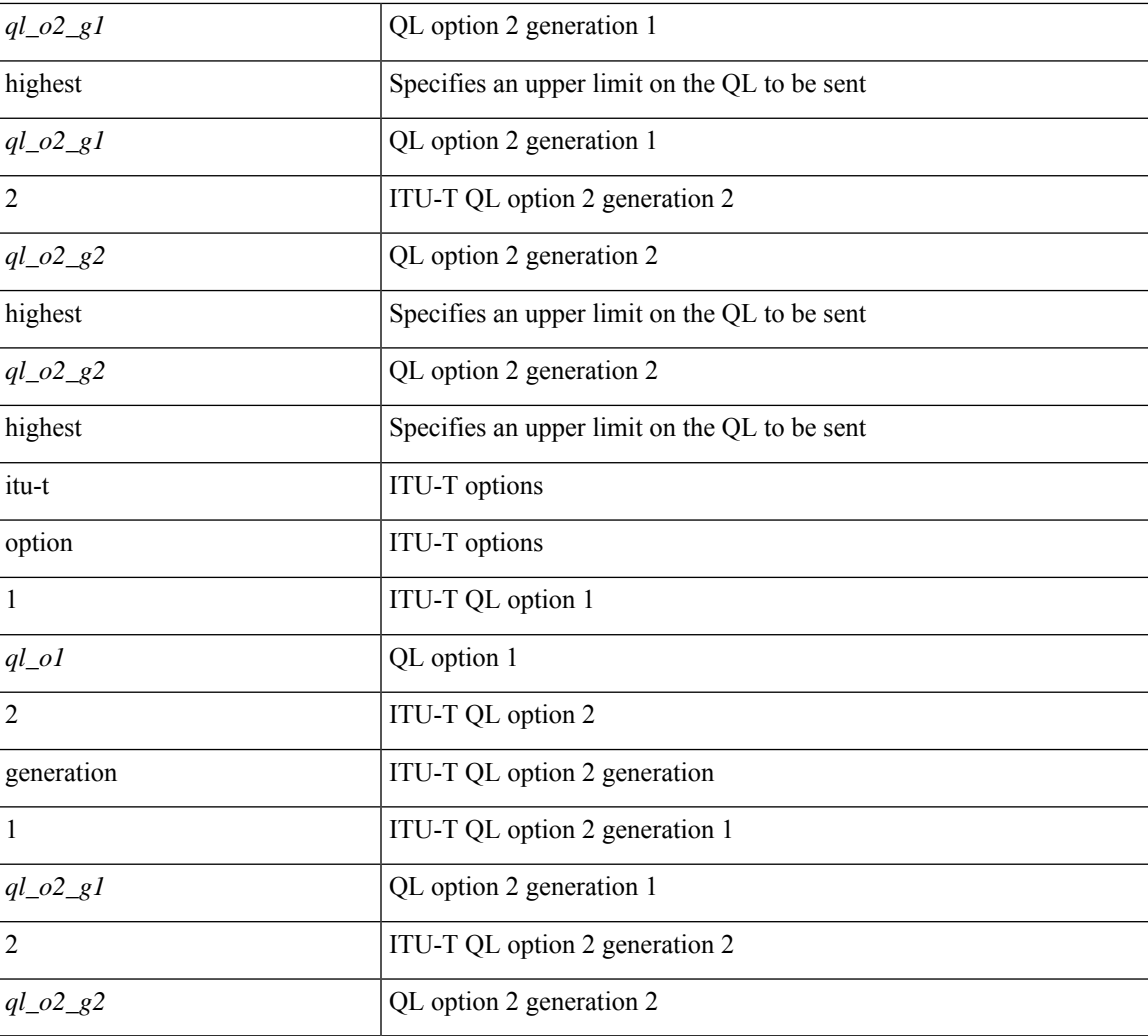

### **Command Mode**

• /exec/configure/clock-if/fsync

I

## <span id="page-27-0"></span>**quality transmit**

[no] quality transmit

### **Syntax Description**

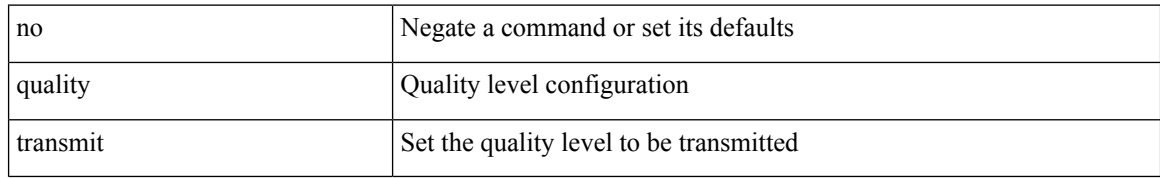

#### **Command Mode**

• /exec/configure/clock-if/fsync

### <span id="page-28-0"></span>**quality transmit**

quality transmit {  $\{$  exact itu-t option  $\{$  1 <ql\_o1> | 2 generation  $\{$  1 <ql\_o2\_g1> | 2 <ql\_o2\_g2>  $\}$  }  $\}$  | { lowest itu-t option { 1 <ql\_o1> highest <ql\_o1> | 2 generation { 1 <ql\_o2\_g1> highest <ql\_o2\_g1> | 2  $\langle q|_0^2q_2^2\rangle$  highest  $\langle q|_0^2q_2^2\rangle$  } } | { highest itu-t option { 1 \le q | \le q | \le q | \le q | \le q | \le q | \le q | \le q | \le q | \le q | \le q | \le q | \le q | \le q | \le q | \le q | \le q | \le q |  $\{ql_02_g2>\}$ } } }

### **Syntax Description**

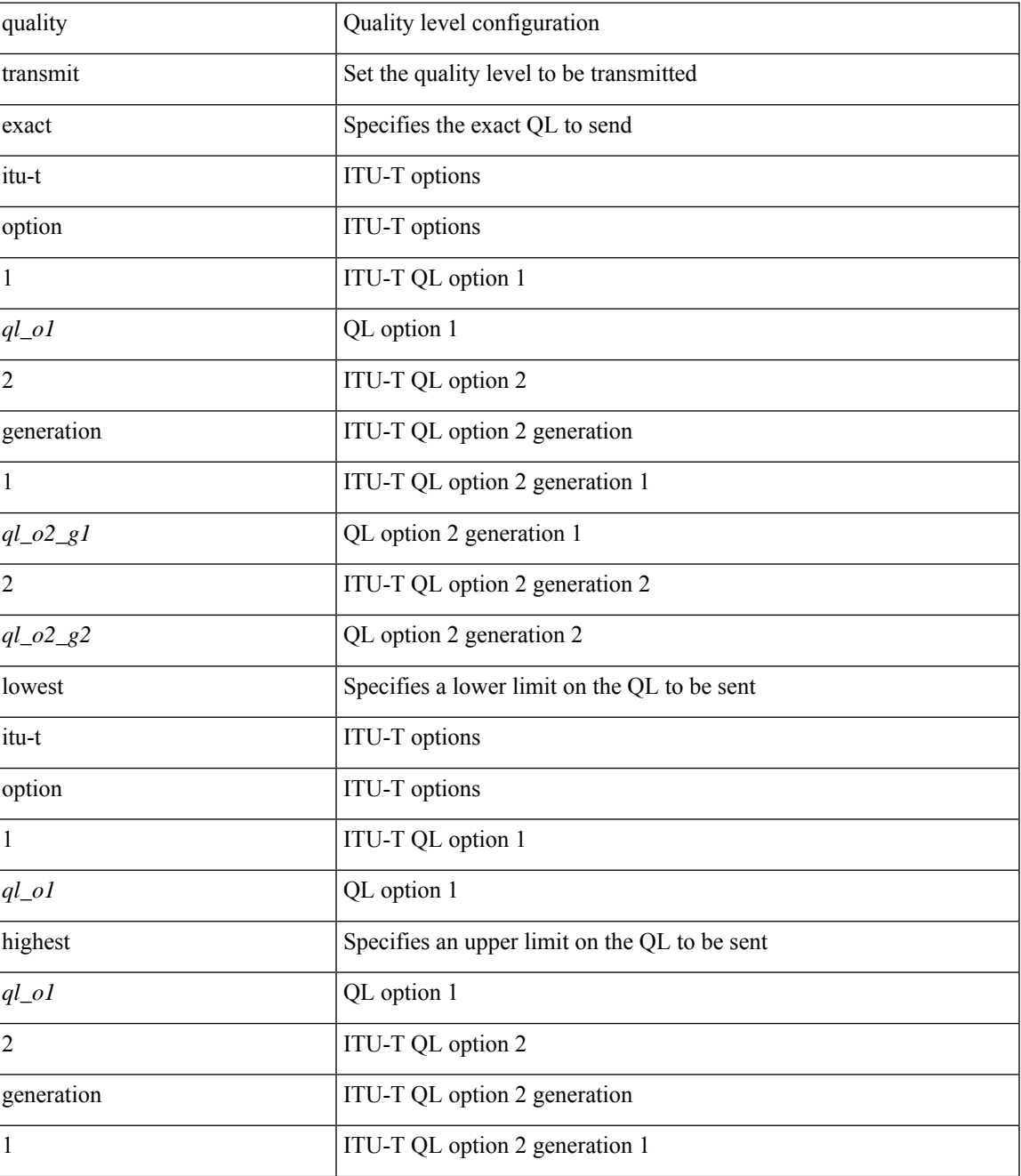

 $\mathbf I$ 

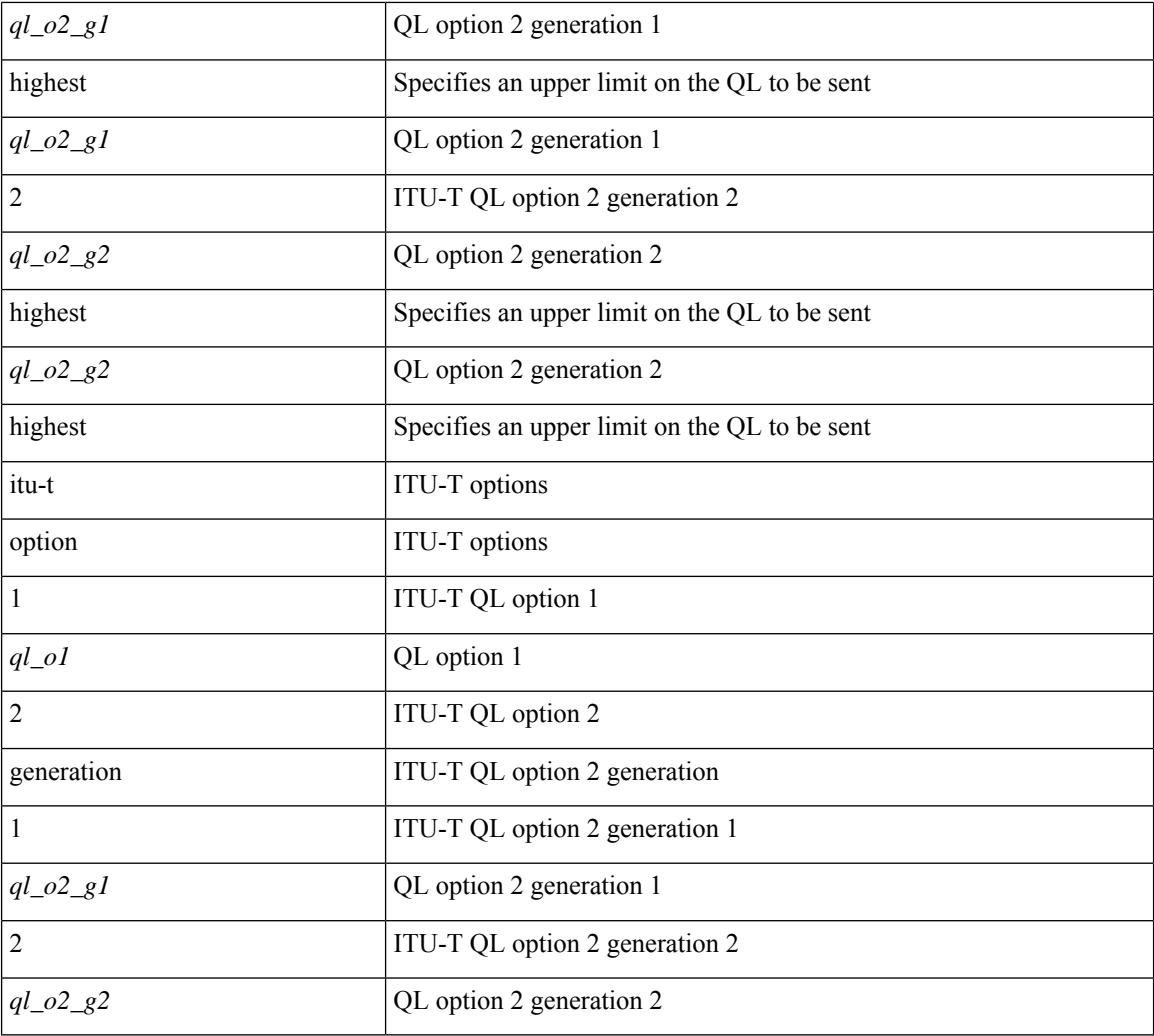

### **Command Mode**

• /exec/configure/gnss-if/fsync

## <span id="page-30-0"></span>**quality transmit**

[no] quality transmit

### **Syntax Description**

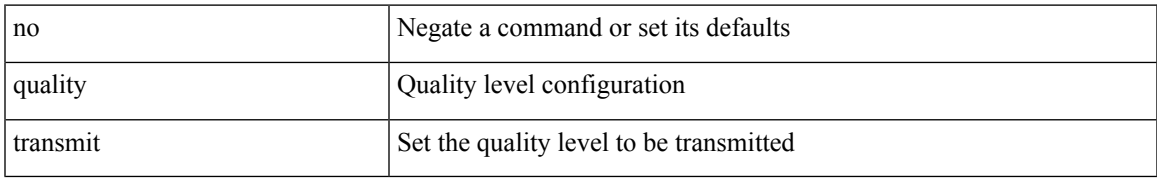

### **Command Mode**

• /exec/configure/gnss-if/fsync

<span id="page-31-0"></span>[no] queue-limit [cos <cos-val>] { <q-size> [ packets | bytes | kbytes | mbytes | ms | us] | percent <perc-q-size> | dynamic <alpha> }

### **Syntax Description**

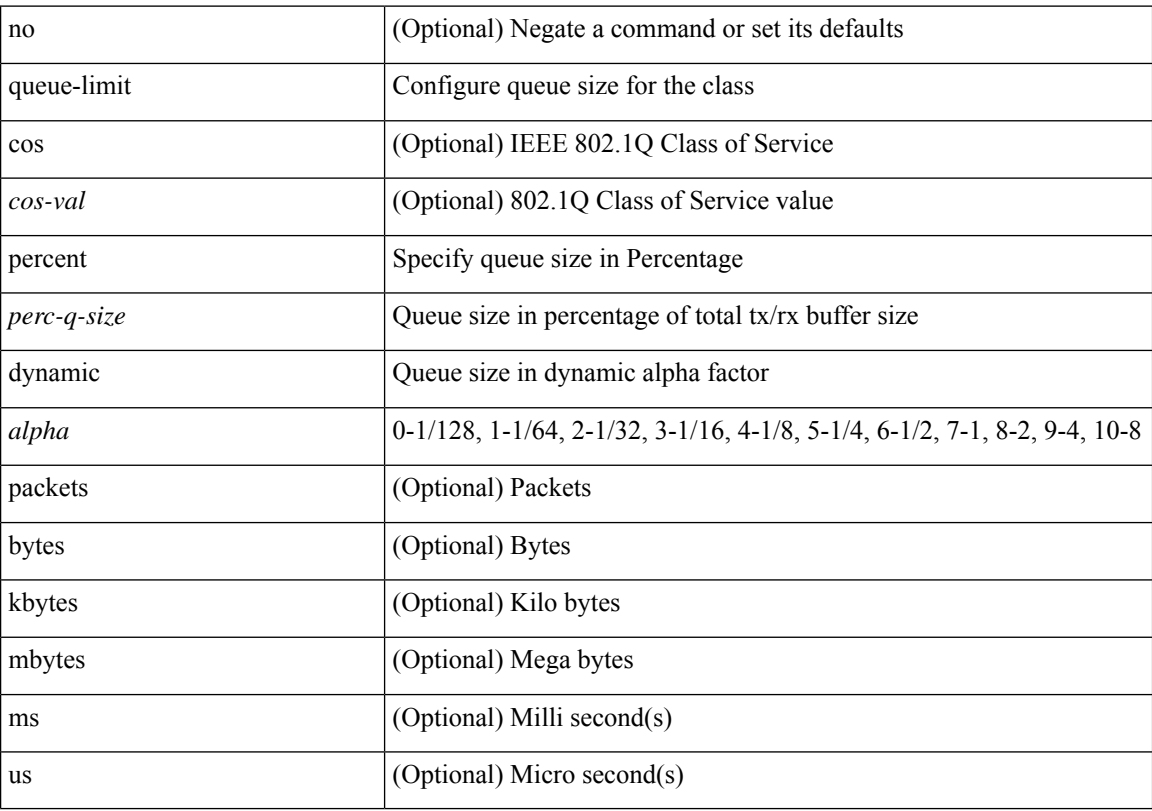

### **Command Mode**

<span id="page-32-0"></span>[no] queue-limit2 [ cos2 <cos-val> ] { <q-size> [ packets | bytes | kbytes | mbytes | ms | us ] | percent2 <perc-q-size> | dynamic2 <alpha> }

### **Syntax Description**

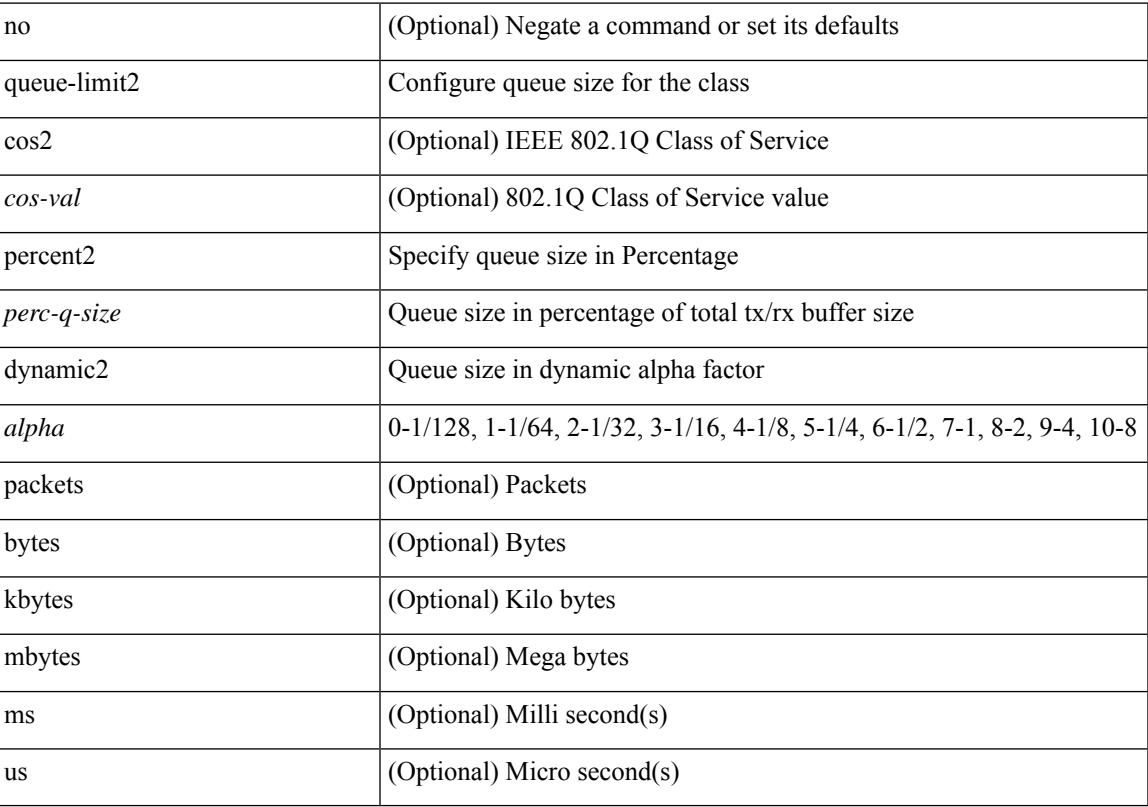

### **Command Mode**

<span id="page-33-0"></span>[no] queue-limit3 [ cos3 <cos-val> ] { <q-size> [ packets | bytes | kbytes | mbytes | ms | us ] | percent3 <perc-q-size> | dynamic3 <alpha> }

### **Syntax Description**

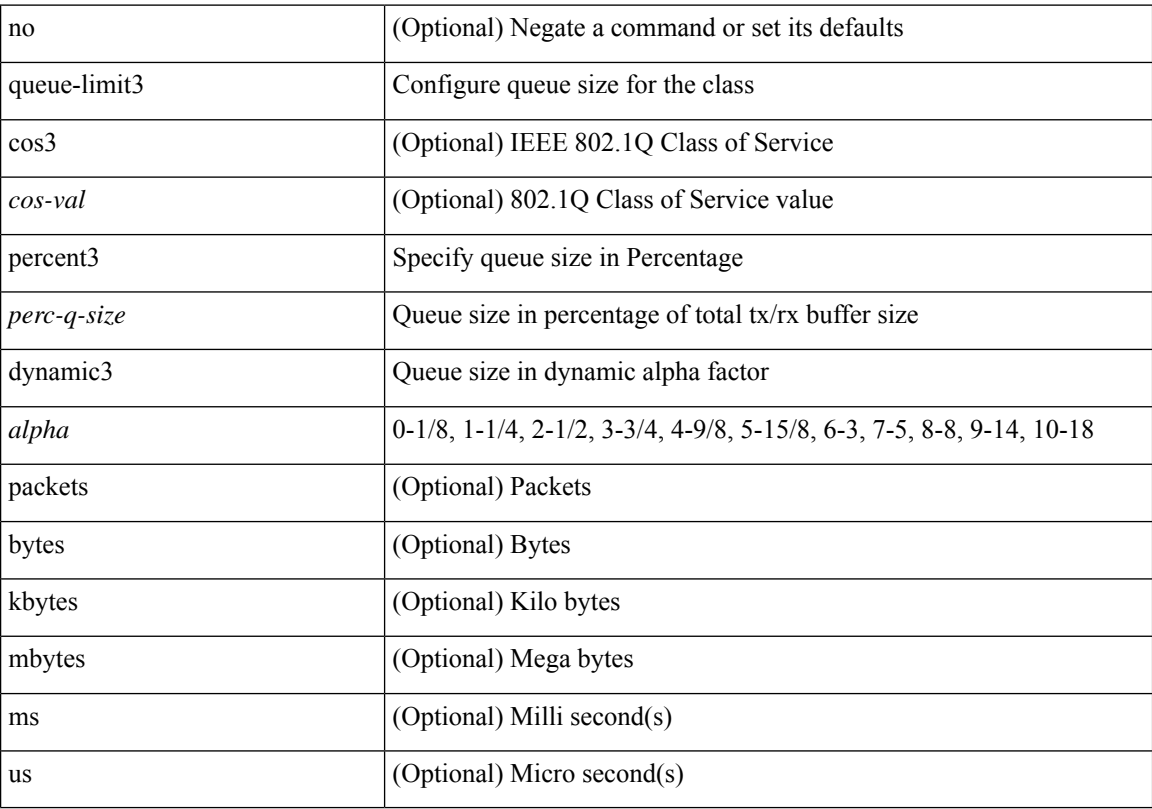

### **Command Mode**

<span id="page-34-0"></span>[no] queue-limit4 [ cos4 <cos-val> ] { <q-size> [ packets | bytes | kbytes | mbytes | ms | us ] | percent4 <perc-q-size> | dynamic4 <alpha> }

### **Syntax Description**

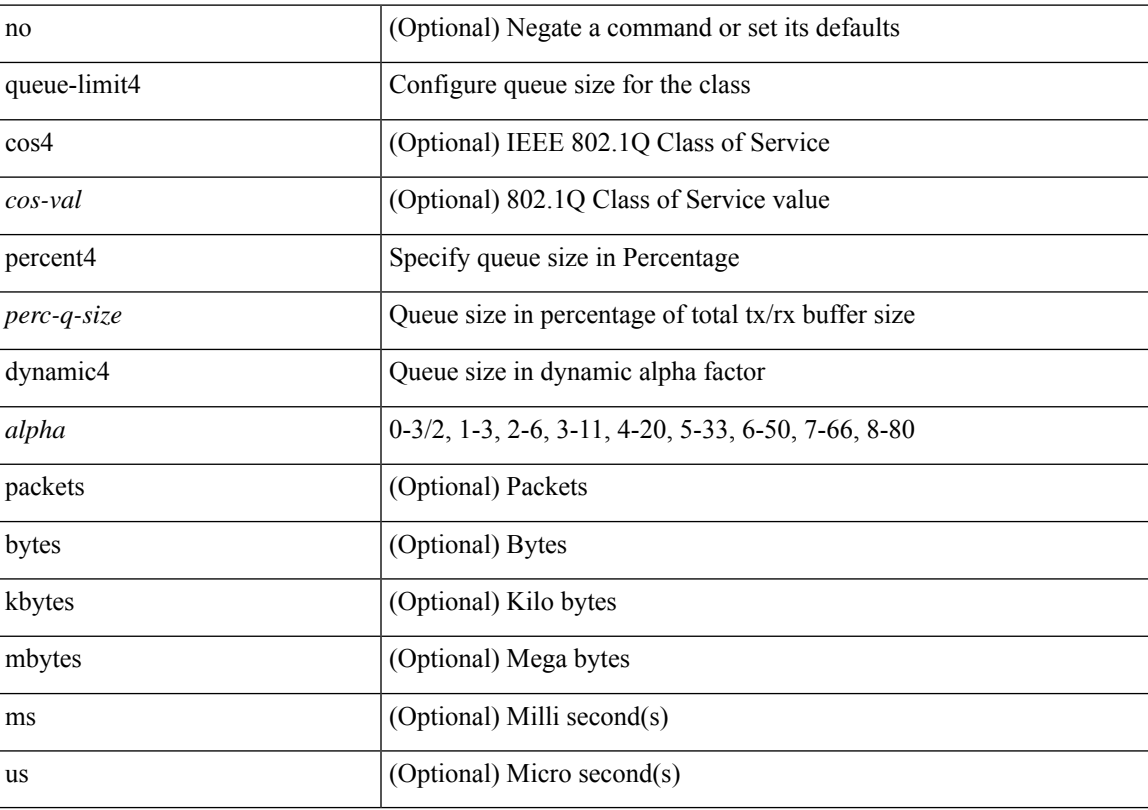

### **Command Mode**

<span id="page-35-0"></span>[no] queue-limit5 [ cos5 <cos-val> ] { <q-size> [ packets | bytes | kbytes | mbytes | ms | us ] | percent5 <perc-q-size> | dynamic5 <alpha> }

### **Syntax Description**

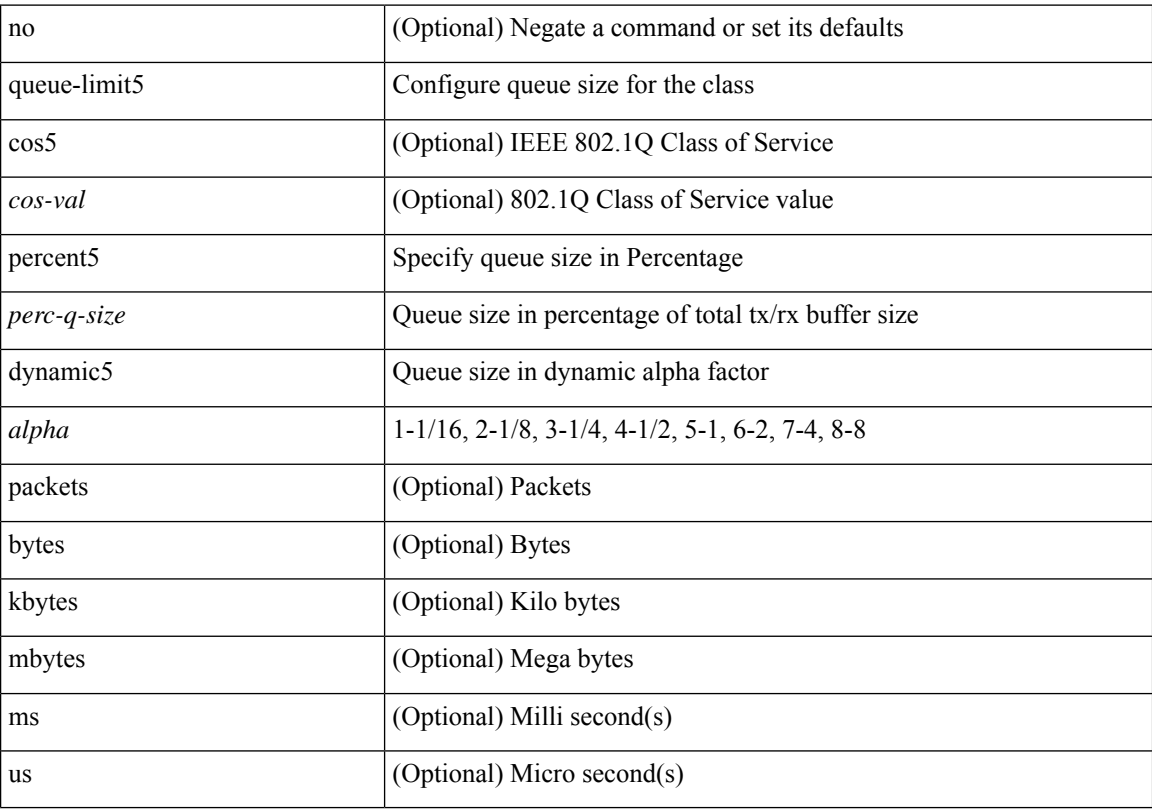

### **Command Mode**

## <span id="page-36-0"></span>**queue-limit bytes**

[no] queue-limit { <q-size> bytes }

### **Syntax Description**

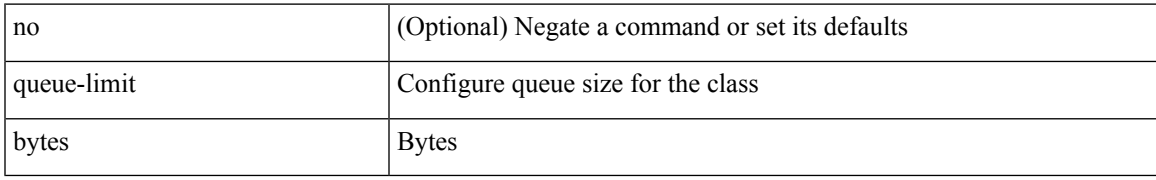

### **Command Mode**

### <span id="page-37-0"></span>**queue-limit retransmit**

queue-limit retransmit {  $\langle$  qlimit> | unlimited } | no queue-limit retransmit [ $\langle$ qlimit> | unlimited ]

#### **Syntax Description**

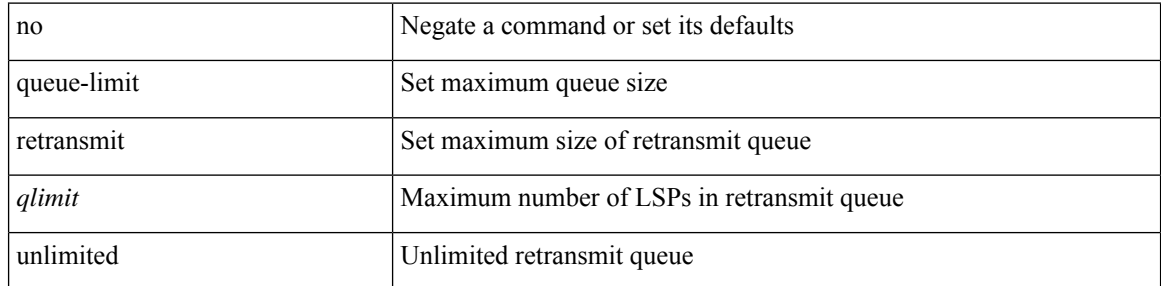

### **Command Mode**

• /exec/configure/l2mp-isis/l2mp-isis-vrf-common

## <span id="page-38-0"></span>**queue-limit retransmit**

queue-limit retransmit {  $\langle$  qlimit> | unlimited } | no queue-limit retransmit [ $\langle$ qlimit> | unlimited ]

#### **Syntax Description**

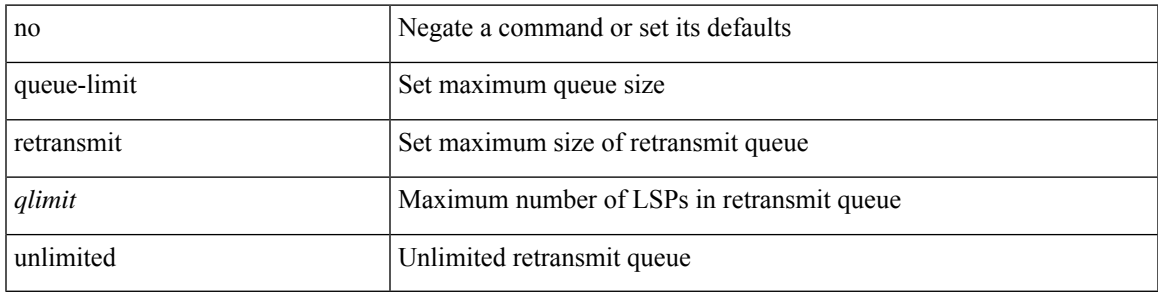

### **Command Mode**

• /exec/configure/router-isis/router-isis-vrf-common

### <span id="page-39-0"></span>**queue**

[no] queue { <queuenumber> | <queuerange> }

### **Syntax Description**

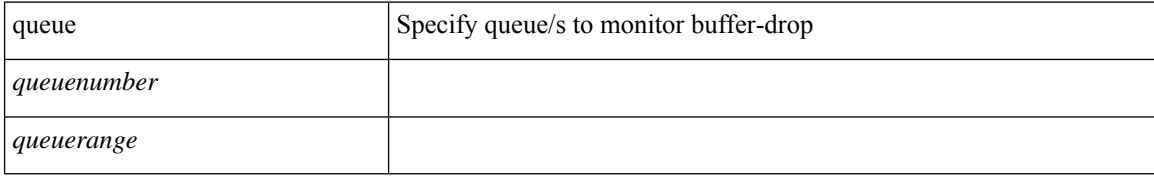

### **Command Mode**

• /exec/configure/config-buffer-drop-monitor

### <span id="page-40-0"></span>**queue interface latency-threshold**

[no] queue { <queuenumber> | <queuerange> } interface <interface\_range> latency-threshold <thresholdname>

#### **Syntax Description**

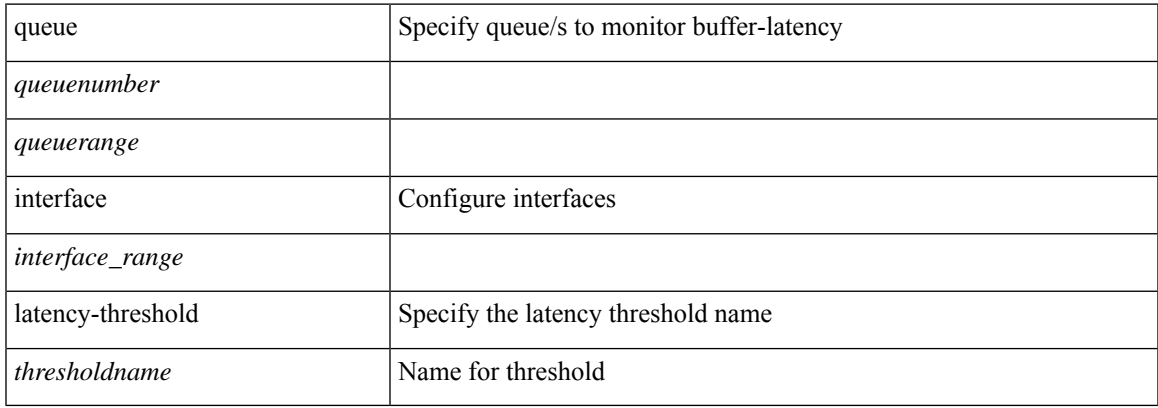

### **Command Mode**

• /exec/configure/config-buffer-latency-record

 $\mathbf I$